## **Survey for Mitigation Strategies**

1. Delete <sup>a</sup> strategy by removing its Strategy ID in the table below

2. Add a new strategy under "Suggesting New Strategy" with ID & short description, and add its ID to High or low priority

3. Change <sup>a</sup> strategy priority by moving its ID from High to Low priority or the other way around

## **Freeway**

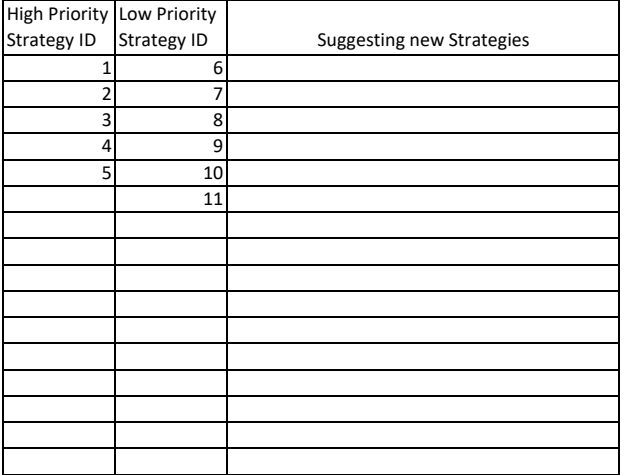

# **Higher Priority Strategies**

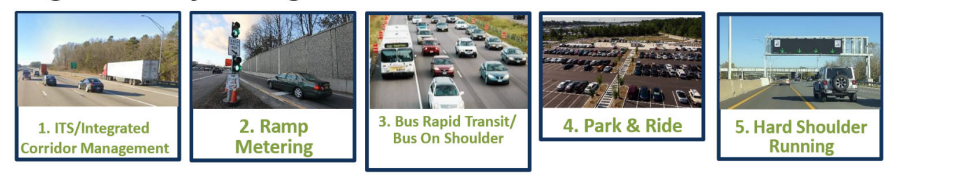

# **Lower Priority Strategies**

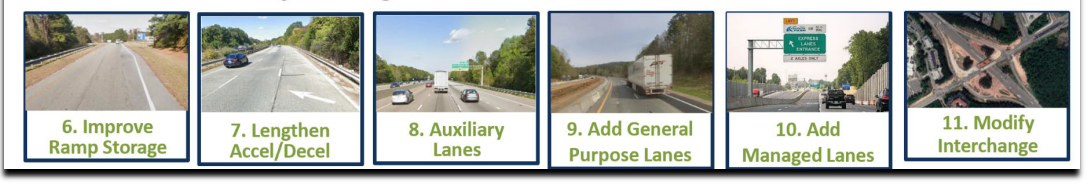

### **4 Lane+ Divided Arterial**

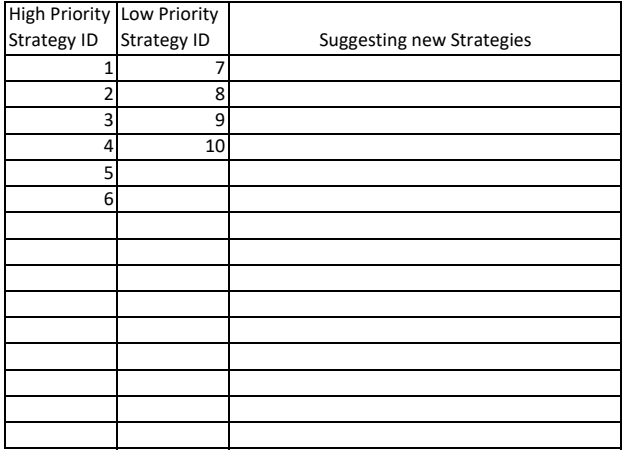

# **Higher Priority Strategies**

7. Add/Lengthen

**Turn Lanes** 

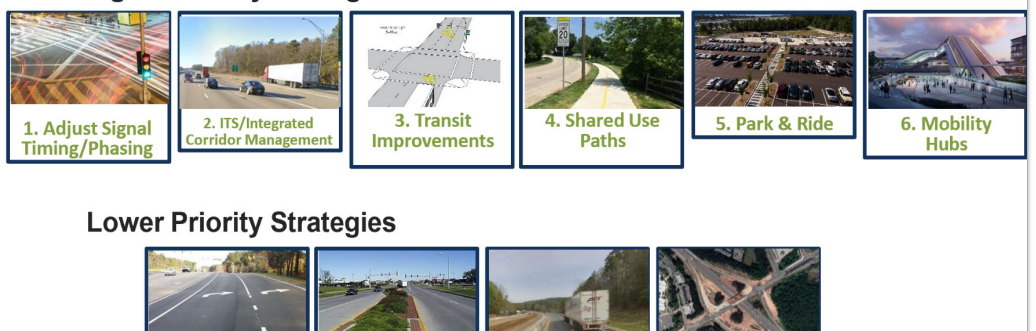

9. Add General

**Purpose Lanes** 

**10. Add** 

Interchange

\*Transit Improvements may include, but not limited to, BRT, service frequency increase, and transit priority corridor

8. RCIs/Median

**Improvements** 

**2‐4 Lane+ Undivided Arterial**

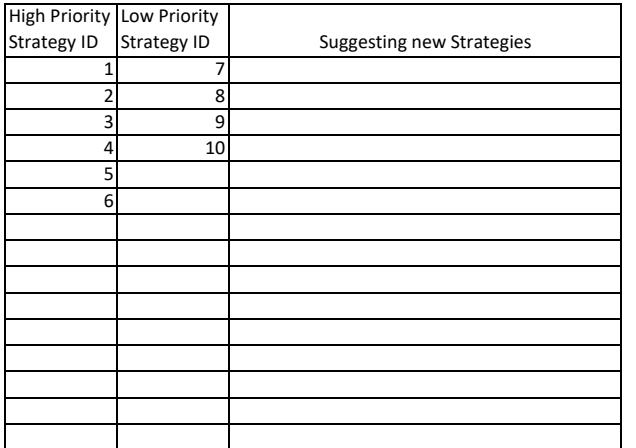

#### **Higher Priority Strategies** <u> Haşa</u> 2. ITS/Incident<br>Response 5. Ped/Bike<br>Improvements 4. Improve<br>Connectivity 1. Adjust Signal<br>Timing/Phasing 3. Transit 6. Mobility **Improvements Hubs Lower Priority Strategies SALE AND STATE**  $1 - 1$ 7. Add/Lengthen<br>Turn Lanes 8. Roundabouts/ 9. Add General 10. Access Alt. Intersections **Purpose Lanes Management** Transit Improvements may include, but not limited to, BRT, service frequency increase, and transit priority corridor

## **Other High‐Crash/Delay Arterial Locations**

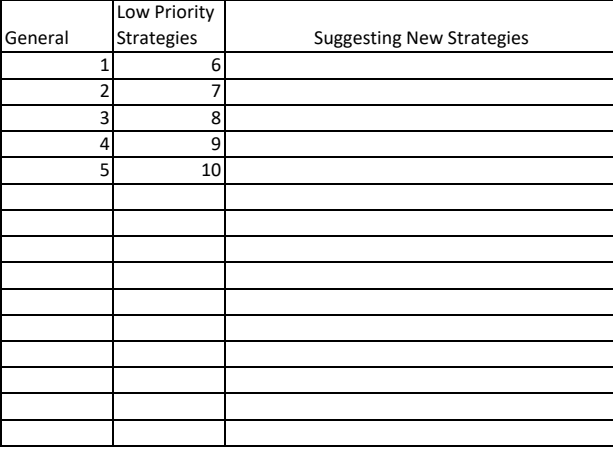

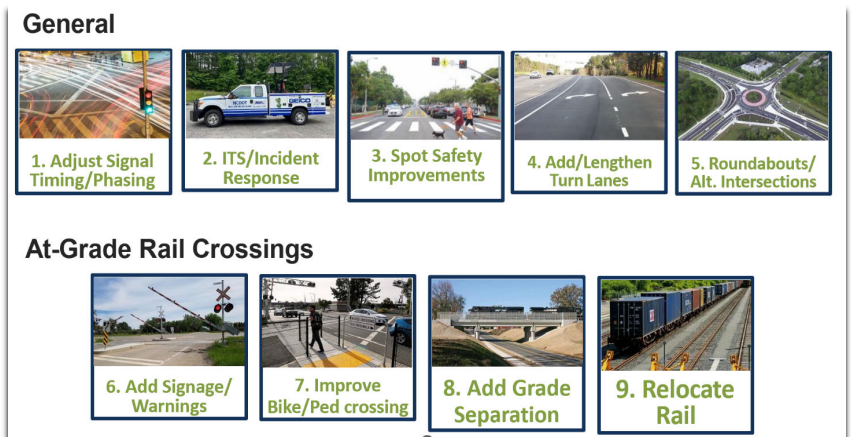